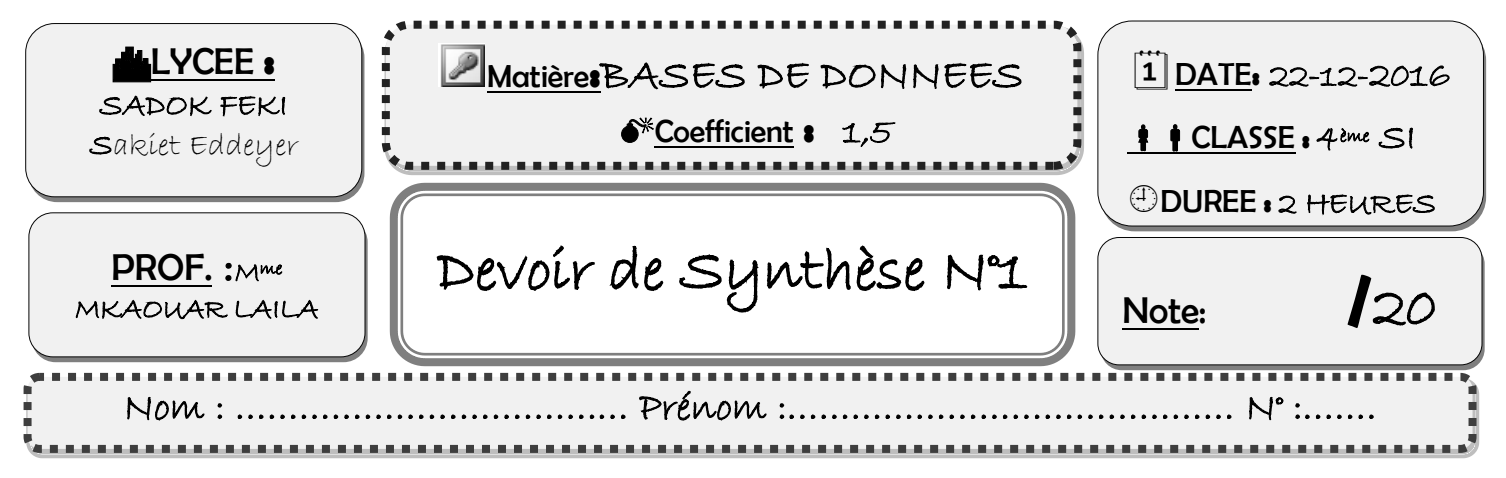

# Exercice N°1 : [3 p]

Dans le contexte des bases de données, et pour chaque proposition, mettre dans la case correspondante la lettre « V » si la proposition est vraie et la lettre « F » si elle est fausse.

**1.** Les commandes de définition de données en SQL sont :

CREATE, ALTER, COLUMN

CREATE, ALTER, DROP

CREATE, ALTER, DATABASE

**2.** En langage SQL, la clause *ON DELETE CASCADE* permet :

De supprimer les doublons d'une ligne

De maintenir la contrainte d'intégrité référentielle de suppression en cascade

De supprimer une ligne de la table « Fille » lorsqu'une ligne de la table « Mère » est supprimée

De mettre à jour les lignes correspondantes dans une table fille lorsqu'une ligne dans la table « Mère » a été mise à jour.

**3.** Soit la table **Commande** (**NumCmd** , DateCmd, Montant, NumClient)

& la table **Client** ( **NumCl**, NomCl, PrenomCl, AdrCl) suivantes :

*La commande SQL qui permet d'ajouter la clé étrangère (NumClient) à la table « Commande» est :* 

ALTER TABLE Client Add Foreign Key (NumCl); ALTER TABLE Commande Add Foreign Key (NumClient) ; ALTER TABLE Commande Add CONSTRAINT **CT1** Foreign Key (NumClient) References Client (NumCl); ALTER TABLE Commande Add Foreign Key (NumClient) References Client (NumCl); ALTER TABLE Commande Add Foreign Key (NumClient) References Client;

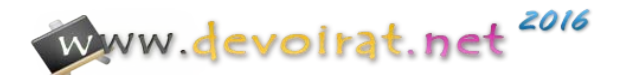

# Exercice N° 2 : [7p]

*Soit la représentation textuelle d'une base de données d'une bibliothèque :* 

LIVRES (NumLV, Titre, NomAuteur, ValeurLV, NumED#)

EDITEURS (NumED, NomED, AdrED, TelED )

LECTEURS (NumLE, NomLE, AdrLE, VilleLE)

PRET (NumLV#, NumLE#, DateP, DateRet)

*Soit la description des colonnes suivante, accompagnée par les types de données et les contraintes :*

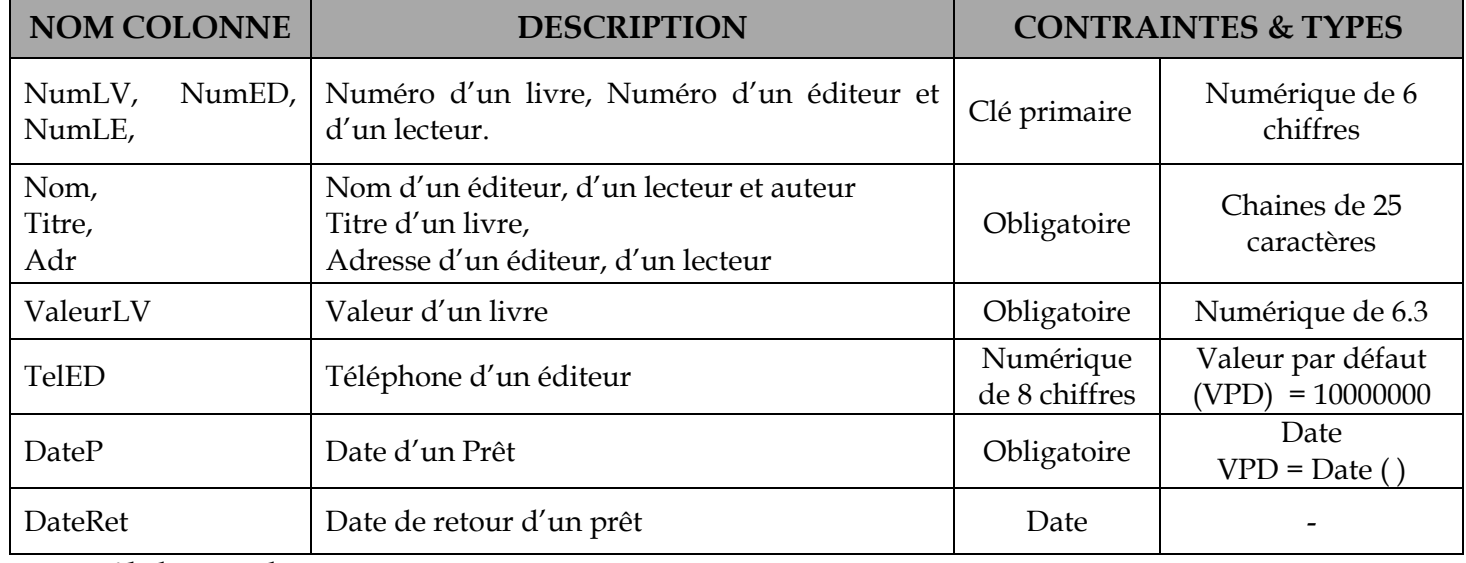

# *Travail demandé :*

*A)Donner les commandes SQL permettant de :* 

**1)** Créer la base de données « Emprunt » : (0.5p)

……………………………………………….

**2)** Créer les tables « *LIVRES* » & « *PRET* » en respectant la description détaillée donnée ci-haut :(2.5p)

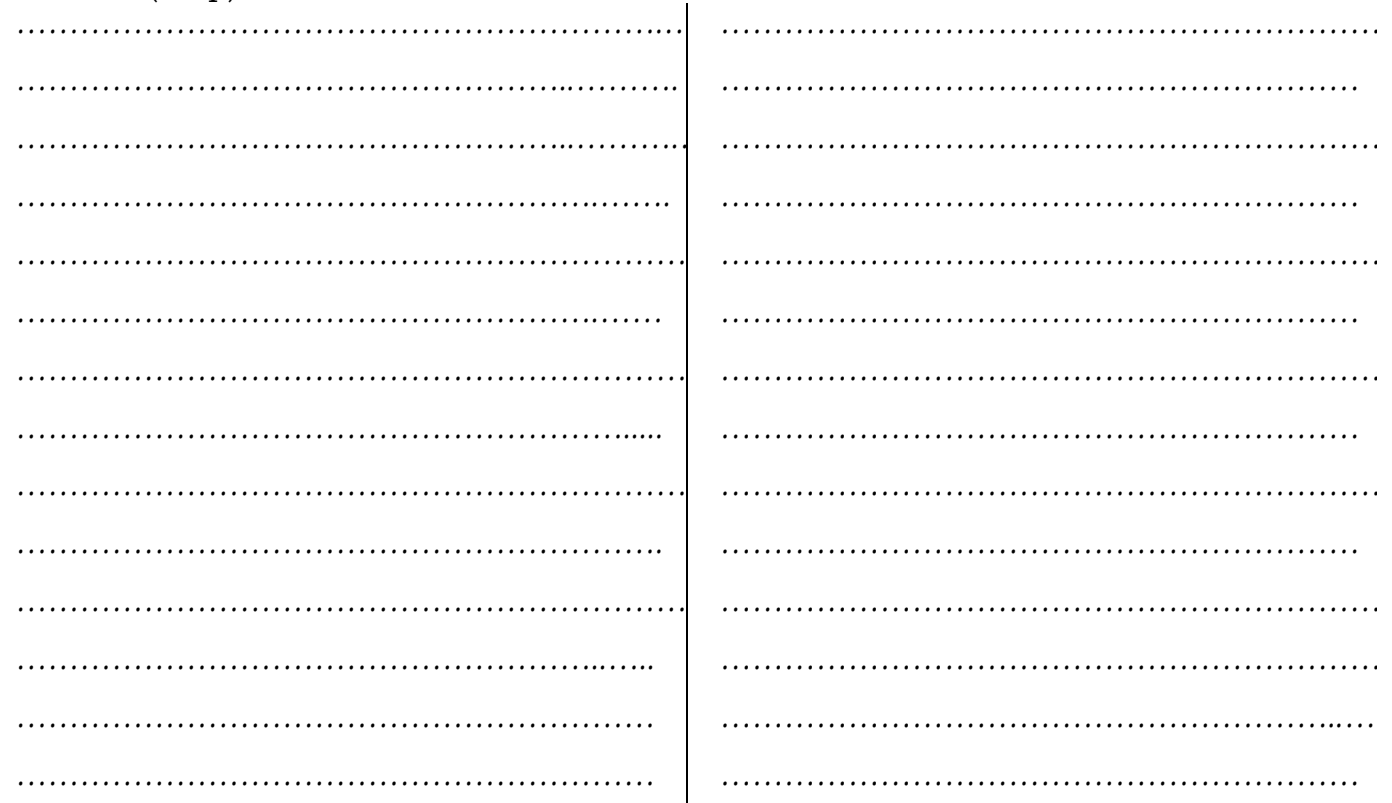

Devoir de synthèse n°1 (4<sup>ème</sup> SI-BD) Décembre 2016 **Page 216** Page 2/6

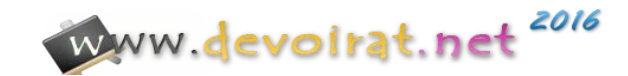

- *B)On se propose de réaliser quelques modifications sur la structure de cette base, traduire ces modifications en commandes SQL:*
- Ajouter la colonne « NBpage (Numérique de 3 chiffres obligatoire) » à la table « Livres »(0.5p)

*…………………………………………………………………………….* 

*……………………………………………………………………………..* 

*……………………………………………………………………………..* 

- Ajouter la colonne « SexLE » initialisé à 'F' et qui doit être 'F' ou 'G' à la table « Lecteurs » (0.5p)

*……………………………………………………………………………. …………………………………………………………………………….. ……………………………………………………………………………..* 

- Ajouter une contrainte nommé « *verifdate* » qui permet de vérifier que la date de retour d'un prêt soit supérieure à la date du même prêt. (0.5p)

*…………………………………………………………………………….* 

*……………………………………………………………………………..* 

*……………………………………………………………………………..* 

- Supprimer la colonne « ValeurLV » de la table « Livres ». (0.5p)

*…………………………………………………………………………….* 

*……………………………………………………………………………..* 

*……………………………………………………………………………..* 

- Elargir la taille de la colonne « Titre » de la table « Livres » à 35 caractères. (0.5p)

*…………………………………………………………………………….* 

*……………………………………………………………………………..* 

*……………………………………………………………………………..* 

- Modifier le type de la colonne « TelED » en une chaine de 10 caractères. (0.5p)

*…………………………………………………………………………….* 

*……………………………………………………………………………..* 

*……………………………………………………………………………..* 

- Modifier la clé primaire de la table « Prêt » qui sera une nouvelle colonne « NumP (Numérique de 5 chiffres ) ».(1p)

*……………………………………………………………………………. ……………………………………………………………………………. …………………………………………………………………………….. ……………………………………………………………………………..…..*

Devoir de synthèse n°1 (4<sup>ème</sup> SI-BD) Décembre 2016 **Page 3/6** Page 3/6

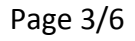

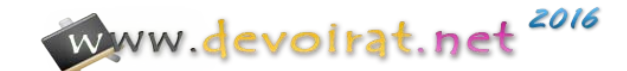

# Exercice N° 3 : [10p] « Modélisation »

La cuisine centrale voudrait gérer les données relatives à une cantine scolaire – où mangent les enfants des repas préparés à cette cantine - de plusieurs établissements à l'aide d'une base de données relationnelle.

Chaque établissement est caractérisé par un code, un nom, une adresse, le numéro de téléphone, son directeur et son type. Chaque type est identifié par un code et un libellé.

Un enfant est caractérisé par un identifiant unique, son nom, son prénom, sa date de naissance, son adresse, le numéro de téléphone de l'un de ses deux parents et sa catégorie.

Chaque enfant peut fréquenter plusieurs établissements à des dates différentes où un montant de la cotisation à la cantine doit être versé. (Sachant que le montant minimum est de 50 Dt).

Chaque enfant appartient à une seule catégorie sociale identifiée chacune par un code et un libellé qui peut être « Nécessiteux », « Moyen » ou « Aisé ».

Le prix du repas dépend de la catégorie sociale et du type d'établissement (jardin d'enfant, primaire ou secondaire).

Un repas est identifié par un code et est caractérisé par l'entrée, le plat principal et le dessert.

Chaque jour, la cantine voudrait établir et archiver la liste des enfants ayant mangé à la cantine ainsi que le repas du jour.

#### *Questions :*

- 1. *Etablir la liste des colonnes. (2.75 p)*
- 2. *Déduire la liste des tables. (2 p)*
- *3. Etablir la liste des liens entre les tables. (2 p)*
- *4. Etablir la représentation textuelle. (3.25 p)*

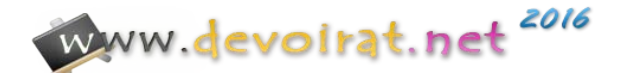

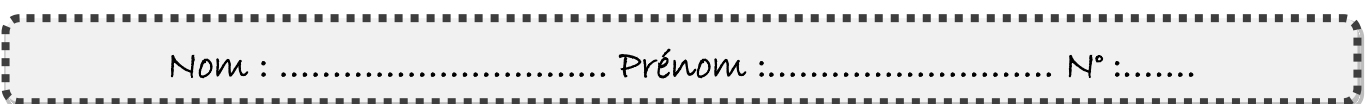

1) Liste des colonnes :

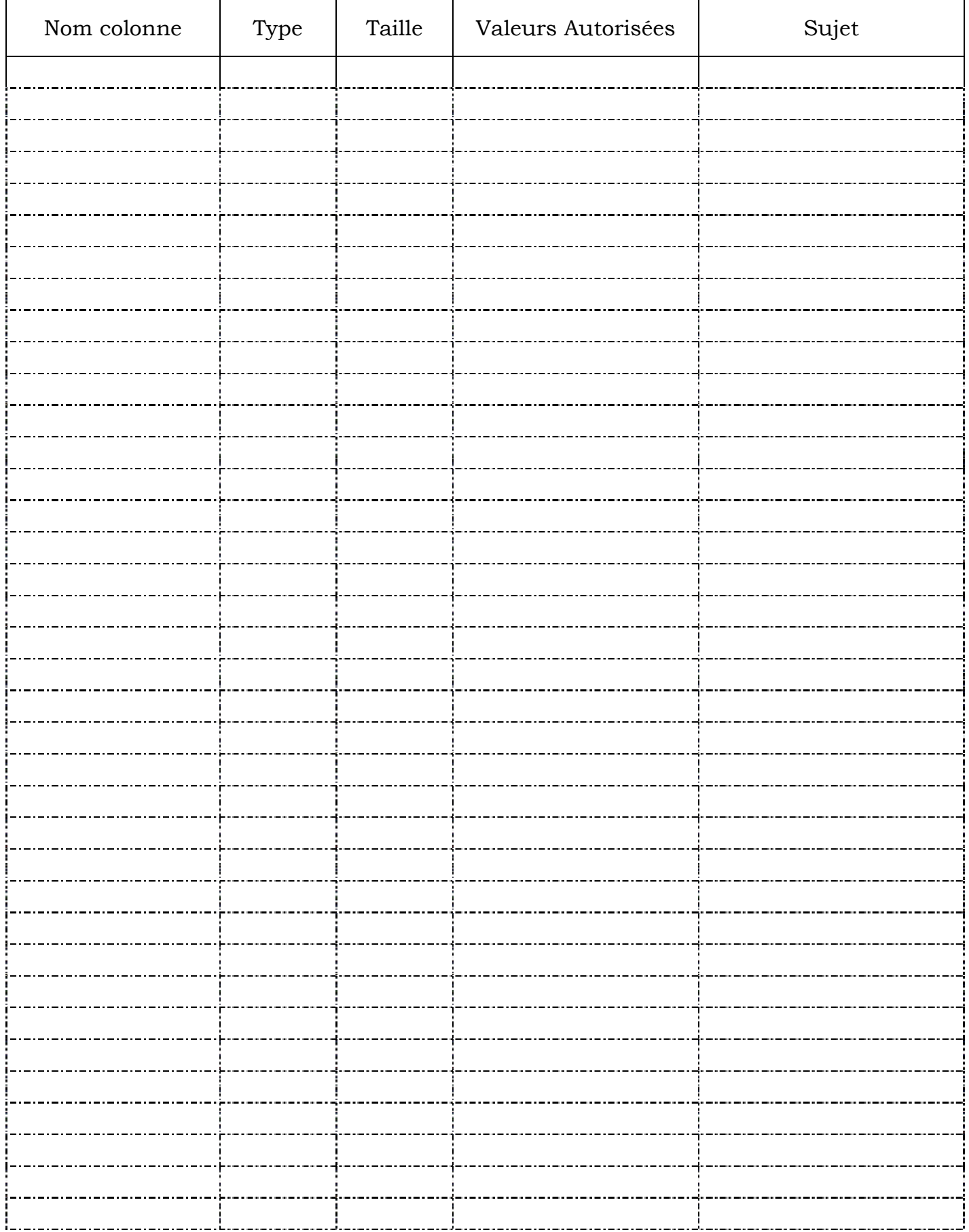

www.devoirat.net 2016

Devoir de synthèse n°1 (4<sup>ème</sup> SI-BD) Décembre 2016 **Page 5/6** Page 5/6

### 2) Liste des tables :

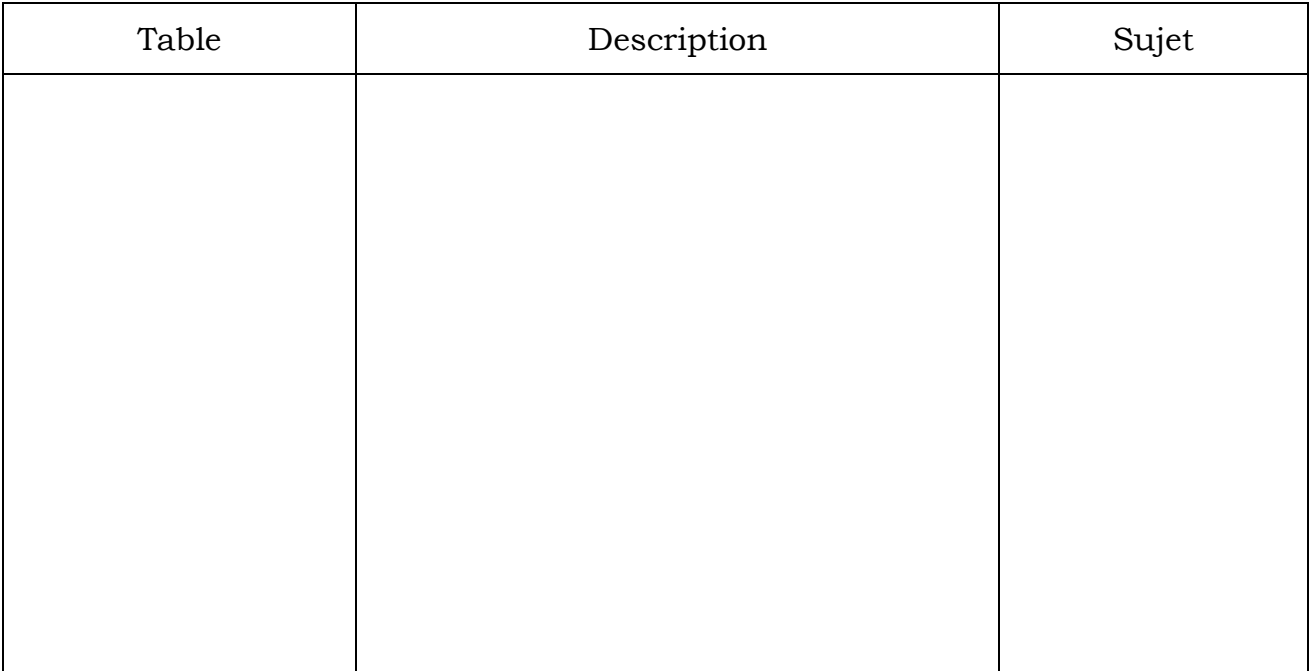

## 3) Liens entre les tables :

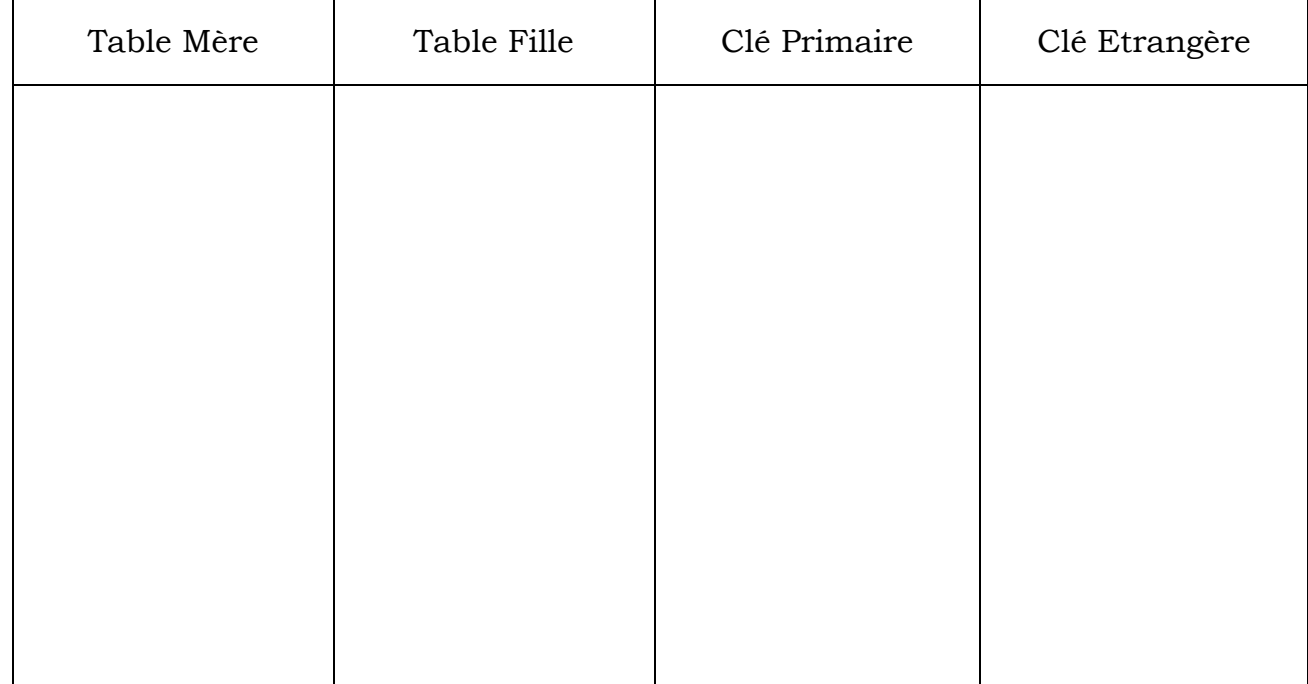

## 4) Représentation textuelle :

…………………………………………………………………………………………………….. …………………………………………………………………………………………………….. …………………………………………………………………………………………………….. …………………………………………………………………………………………………….. …………………………………………………………………………………………………….. …………………………………………………………………………………………………….. …………………………………………………………………………………………………….. ……………………………………………………………………………………………………..

Devoir de synthèse n°1 (4<sup>ème</sup> SI-BD) Décembre 2016 **Page 6/6** Page 6/6

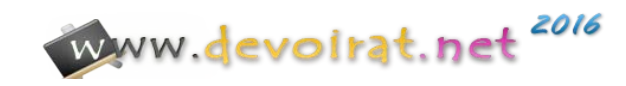